## পঞ্চম অধ্যায়

## প্ৰোগ্ৰামিং ভাষা

## মডেল-০২

১. কলেজের আইসিটি শিক্ষক ১ থেকে ১০০ পর্যন্ত সংখ্যগুলোর যোগফল নির্ণয়ের জন্য সি প্রোগ্রাম লিখতে বললেন। শিক্ষাৰ্থীরা যে প্রোগ্রামটি লিখল তা নিমুরূপ।

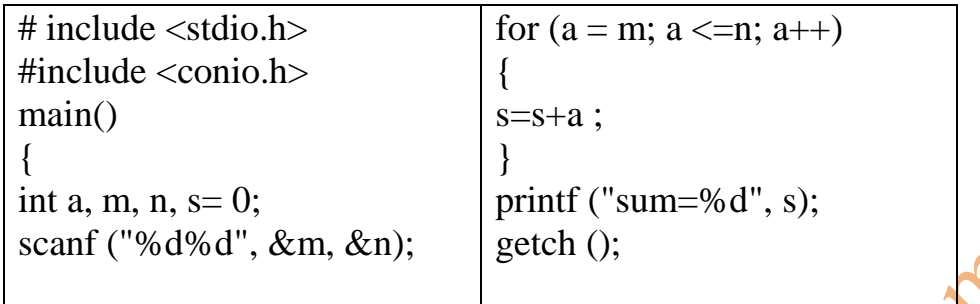

ক. অনুবাদক প্ৰোগ্ৰাম কী?

- খ. সি প্রোগ্রামিং এ প্রয়োজনীয় হেডার ফাইল কেন include করা আবশ্যক-ব্যাখ্যা কর।
- গ. শিক্ষকের নির্দেশ মোতাবেক সিরিজটির যোগফল নির্ণয়ের জন্য  $\operatorname{Algorithm}$  ও  $\operatorname{Flowchart}$  তৈরি কর।
- ঘ শিক্ষকের নির্দেশ মোতাবেক সিরিজটির যোগফল নির্ণয়ের জন্য প্রোগ্রাম কোড লিখে দুইটি প্রোগ্রামের মধ্যে কোনটি সুবিধাজনক বিশ্লেষণ পূৰ্বক মতামত দাও।

২. শরীফ ও নাবিল দুই বন্ধু। তারা তিনটি ধনাত্নক <mark>পূর্ণ সংখ্যা</mark>র মধ্যে বৃহত্তর সংখ্যাটি নির্ণয়ের জন্য C প্রোগ্রাম নিয়ে কাজ করছিল।

- ক. সূডোকোড কী ?
- খ. প্রোগ্রামিং এরর কত প্রকার ও কী কী <mark>?</mark>
- গ. উদ্দীপকের আলোকে অ্যালগরিদ<mark>ম ও</mark> ফ্লোচার্ট অংকন কর।
- ঘ. উদ্দীপকের আলোকে বৃহত্তম সংখ্যাটি নির্ণয়ের জন্য  $\boldsymbol{\mathrm{C}}$  প্রোগ্রাম রচনা কর।
- ৩. প্রোগ্রাম তৈরি করতে ধাপ অনুসরণ করতে হয়। অরিন সি ভাষায়  $\text{Sum} = 5 + 10 + 15 + \dots + 100$  নির্ণয়ের জন্য একটি প্রোগ্রাম রচনা করল।
- ক. ফ্লোচার্ট কী ?
- খ. উচ্চস্তরের ভাষা মানুষের জন্য সুবিধাজনক- ব্যাখ্যা কর।
- গ, উল্লেখিত প্রোগ্রামের অ্যালগরিদম ও ফ্লোচার্ট অংকন কর।
- ঘ. গ-এর তৈরি ফ্লোচার্ট  $\rm c$  ভাষায়  $\rm{Coding}$  এ রূপান্তর করে বিশ্লেষণ কর।